## TRUE OR FALSE

## **ICT-exercises**

The teacher decides which topics the students are going to work with, for examples – science, history, social studies, news, what can be eaten, musicians, composers.......

The students have to use the internet and find a picture and information about the people or the "thing" in the picture.

The students write ten sentences to their picture – six have to be true and four false.

The students have to make at least four different exercises during a lesson.

- print the exercises, and put them in a working-station for later
- change and solve the tasks with someone
- send the exercises to the teacher
- the teacher can put the exercises on the website at school, and make a competition for all the students at the school
- can be used as homework
- or exchange the exercises with another school in another country, using internet.

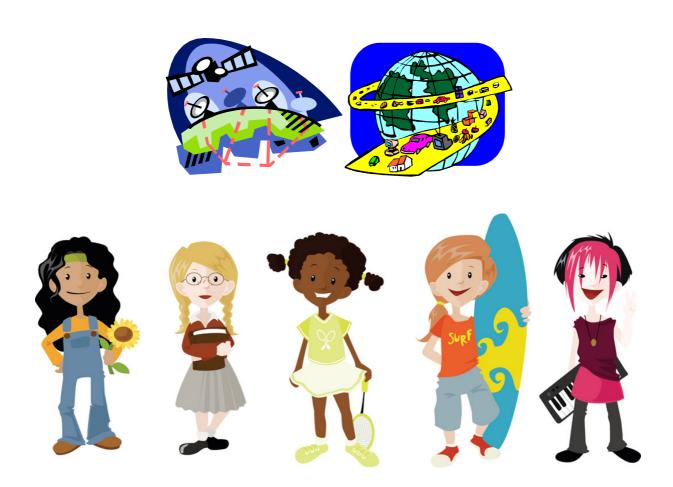